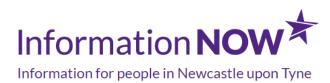

# Making your computer or mobile device easier to use

As computers require the use of a mouse, touch screen or a keyboard and reading text they can be more difficult to use for a number of reasons. For example, if you have a disability, a visual or hearing impairment, a learning difficulty or dexterity problems. There are some steps that you can take to help make your computer easier to use without having to purchase new equipment.

#### How you can adapt your computer or mobile device at home

There are a number of things that you can do at home **free of charge** to make your computer easier to use such as:

- · adjust the text size of your computer
- slow down the speed of your mouse
- make your keyboard easier to use
- change the colours on the screen of your computer
- make your computer speak
- and much more!

For more information on how to adapt and customise your computer at home please visit;

- www.bbc.co.uk
- mcmw.abilitynet.org.uk
- www.abilitynet.org.uk

For more information on how to make your mobile device, such as your smart phone, tablet or iPad please visit:

• mcmw.abilitynet.org.uk

If you need more support to make your computer more accessible specialist equipment and software is available to buy which may help. Information about this adaptive equipment is also available on the <u>www.abilitynet.org.uk</u>

You can get 1:1 support at computer sessions – search our events and activities section on InformationNOW for sessions near you.

#### InformationNOW accessibility options

We have built in accessibility software into this website. This means that InformationNOW can be read aloud to you. The colour, size and contrast of the web pages can be changed to make the website easier to read for people with visual impairments. To use this feature click the right hand corner of the page marked '**Show Accessibility Options'**. The Recite Me toolbar will open up and you can tailor the website to suit you best. You don't need to download anything to your computer to use this software and it's free!

#### **Other Useful Information**

- **BrowseAloud** adds speech and reading support tools to online content to extend the reach of websites for the 20% of the population that requires reading support. This includes those with dyslexia, learning difficulties, mild visual impairments and those with English as a second language.
- **Digital Unite** has a huge range of free learning guides to help people with using computers, the internet, tablets and other mobile devices. The easy-to-follow guides cover the essential topics from getting started with a mouse and keyboard to web browsing, emailing, shopping online and internet safety.
- <u>Recite Me</u> is a system which allows website visitors to customise a site the way they need it to work for them. InformationNOW use Recite Me.
- Fraud & Scams article on Information NOW
- Mobile Phones article on Information Now

Last updated: October 20, 2020

## **Useful Organisations**

#### **Digital Unite**

Email: du@digitalunite.com

Website: www.digitalunite.com

#### Learn My Way

Email: hello@goodthingsfoundation.org

Website: www.learnmyway.com

#### BrowseAloud

Email: info@browsealoud.com

Website: www.browsealoud.com

Telephone: 028 9442 8105

Address: Lucas Exchange, BT41 2RU

#### AbilityNet

Email: enquiries@abilitynet.org.uk Website: <u>www.abilitynet.org.uk</u> Telephone: 0300 180 0028

Address: Acre House,, NW1 3ER

#### **Recite Me**

Email: info@reciteme.com Website: <u>https://www.reciteme.com/</u> Telephone: 0191 432 8092 Address: Baltimore House, NE8 3DF

#### **Get Online Newcastle**

Email: Getonline@newcastle.gov.uk Website: <u>https://www.newcastle.gov.uk/get-online-newcastle</u> Telephone: 0191 277 8842 Address: Newcastle City Library , NE1 8AX

### **Related Articles**

Digital Television Internet, WiFi and broadband Computer classes and digital support Getting online and digital equipment Staying safe online What you can do online Keeping in Touch Online

Social Networking

Mobile phones